## Sampling Triptych

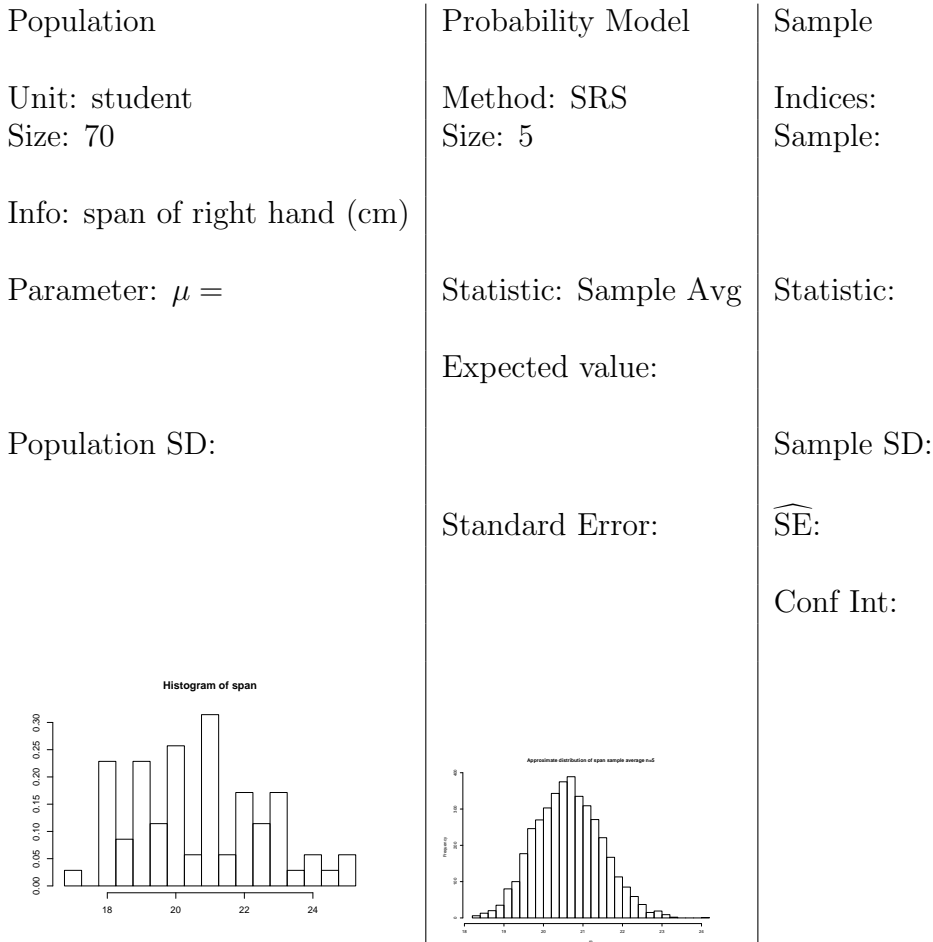

The Triptych template for a simple random sample from the class survey. Each member of the class reported the span of his/her right hand (cm) In this example we know all the population values, which are displayed at the bottom left panel. We simulated the sampling distribution by taking 1000 samples from the population. The resulting histogram of 1000 sample averages appears in the center panel. The right panel contains the values for the sample that we take in class.